## **Migration from ispCP to i-MSCP**

This howto explain how to migrate from ispCP to iMSCP by using the miration script provided by the iMSCP team. Currently, only migration from ispCP version 1.0.7 or newer to iMSCP 1.0.3.0 or newer is supported.

Before doing the migration, it's greatly recommended to make a backup of your server data and even, test the migration with a clone of your system to detect any problem and the way to solve them.

[Migrate from ispCP to iMSCP \(master branch\)](https://wiki.i-mscp.net/doku.php?id=migration:ispcp:masterbranch)

[Migrate from ispCP to iMSCP \(released version\)](https://wiki.i-mscp.net/doku.php?id=migration:ispcp:releasedversion)

From: <https://wiki.i-mscp.net/> - **i-MSCP Documentation**

Permanent link: **<https://wiki.i-mscp.net/doku.php?id=migration:ispcp&rev=1370200262>**

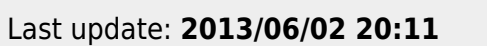

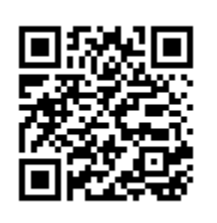